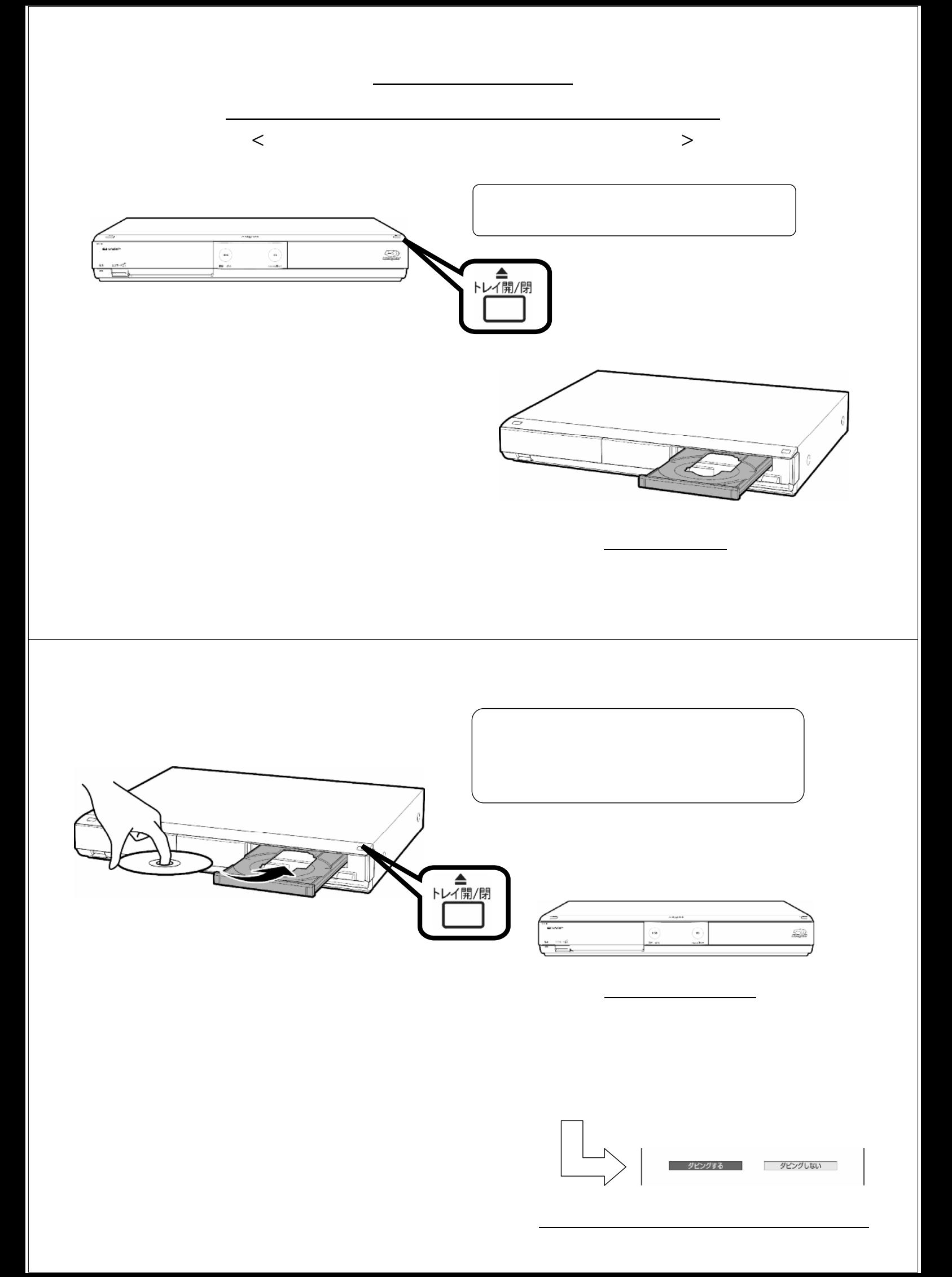

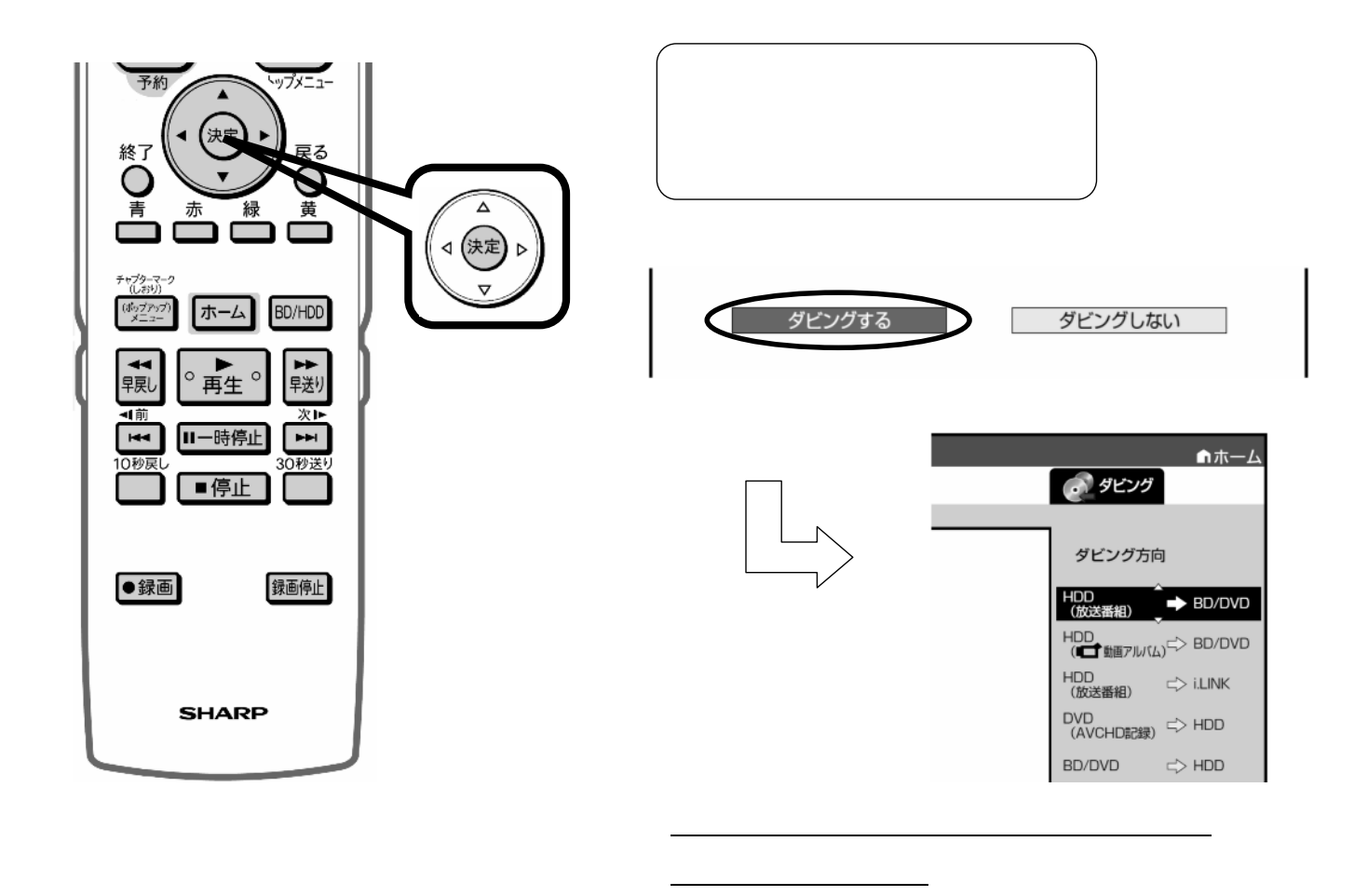

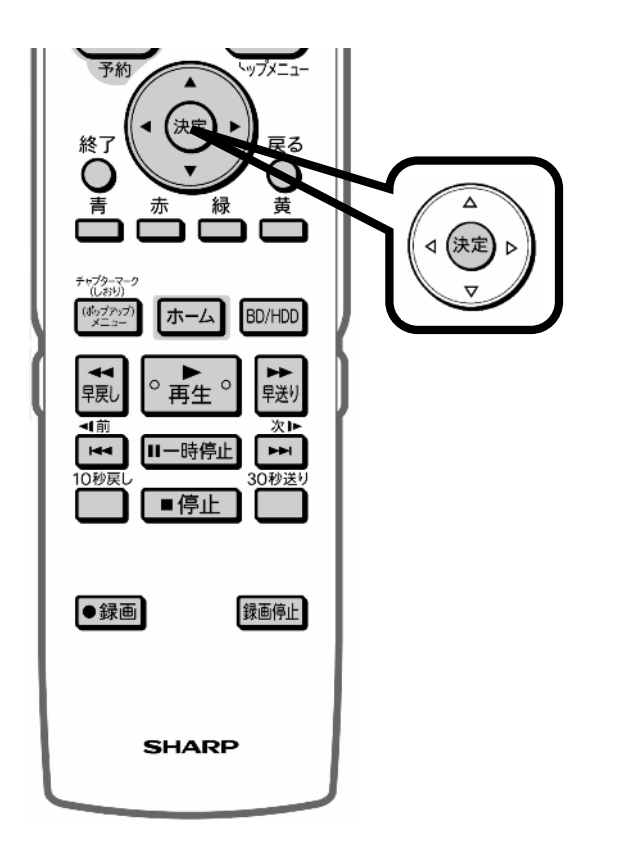

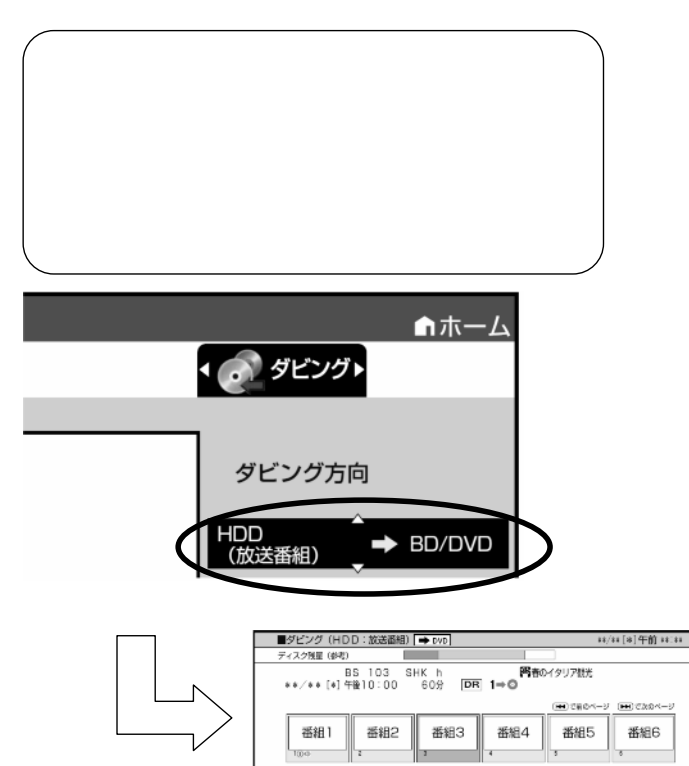

番組7

番組8

番組9

番組12

番組10 | 番組11 |

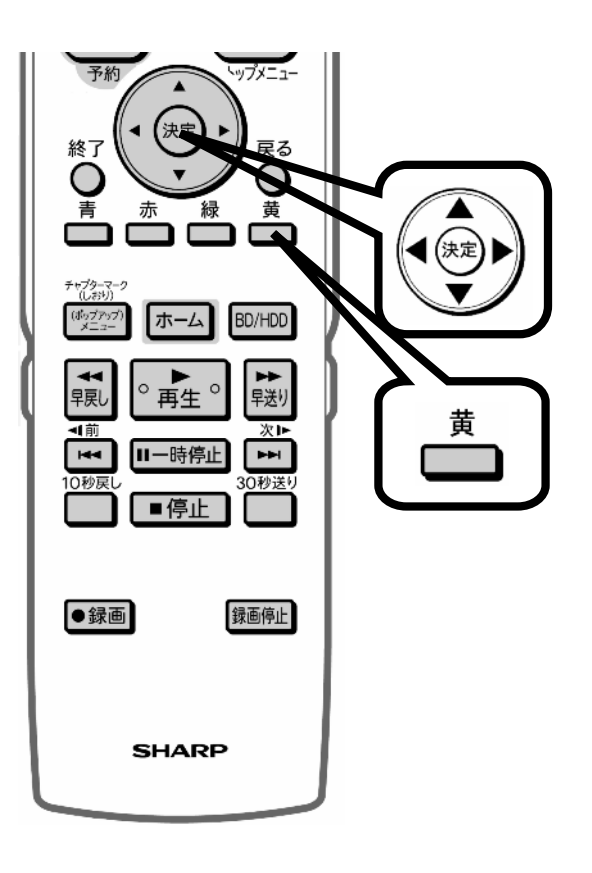

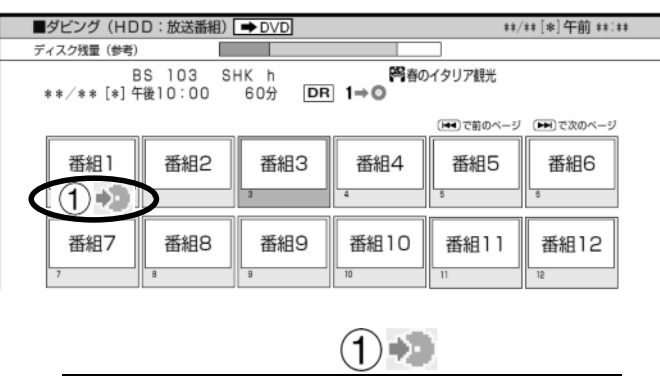

 $(2)$   $(3)$   $(3)$ 

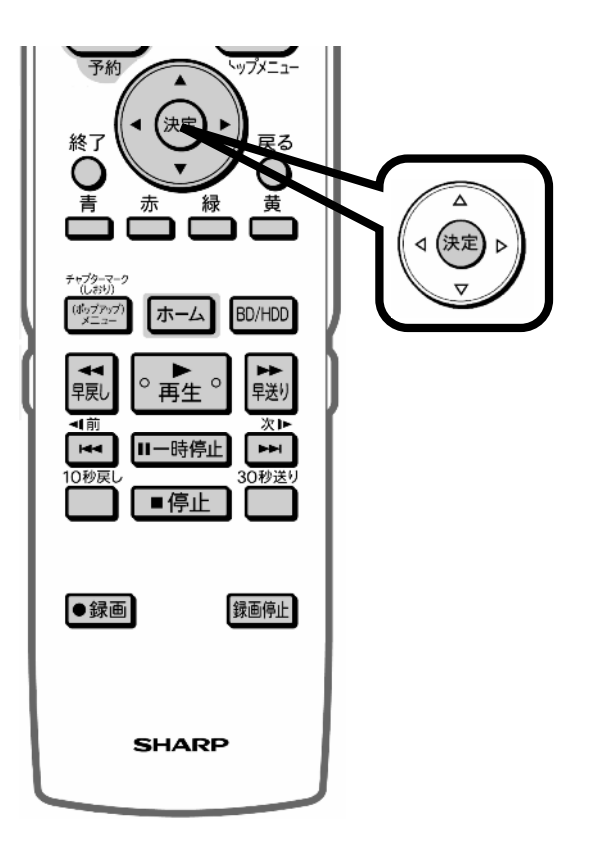

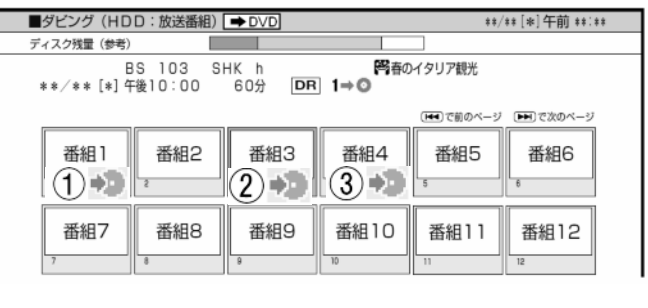

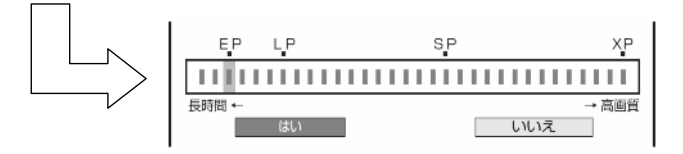

に換

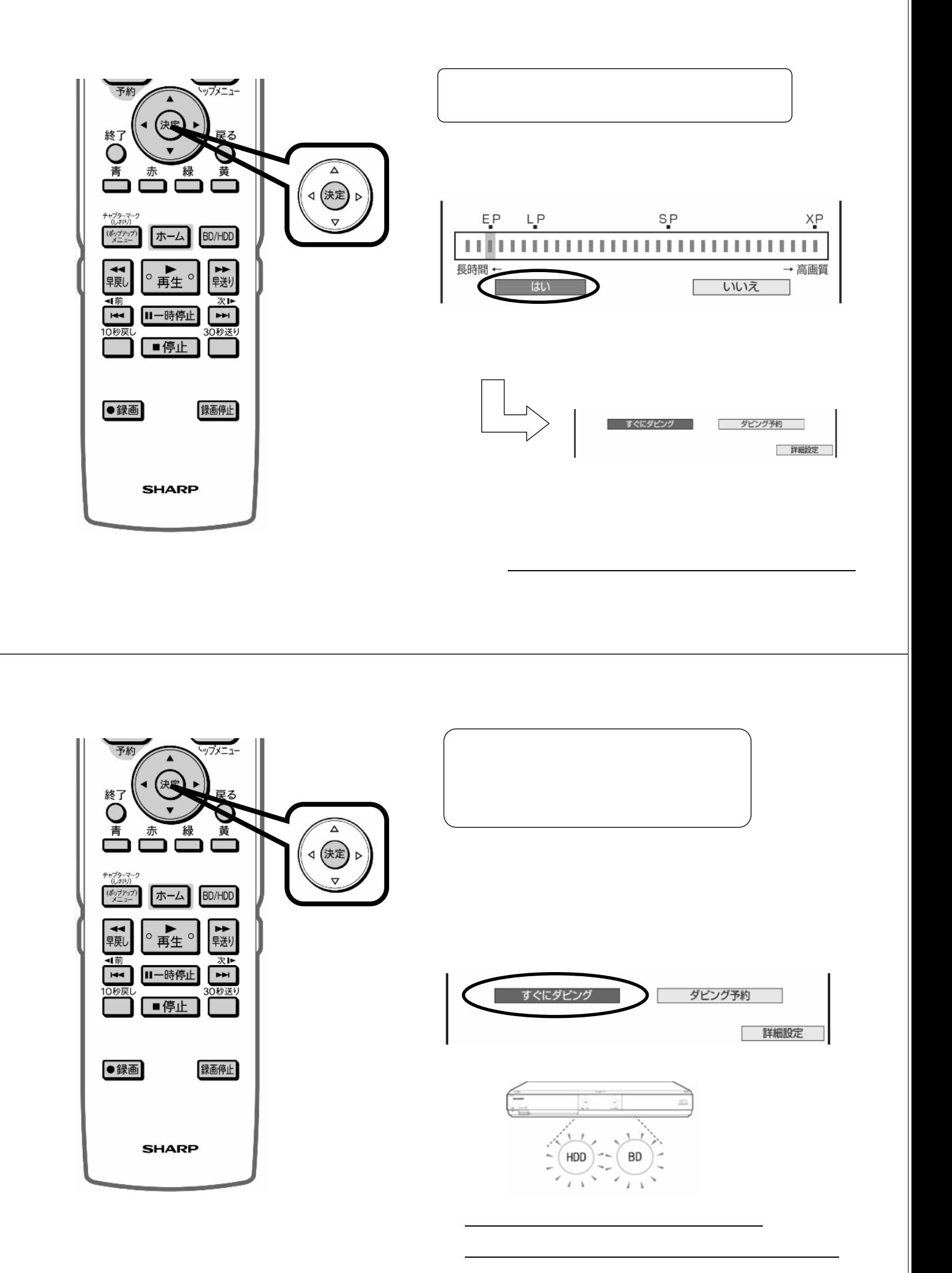

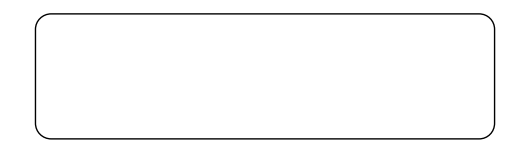

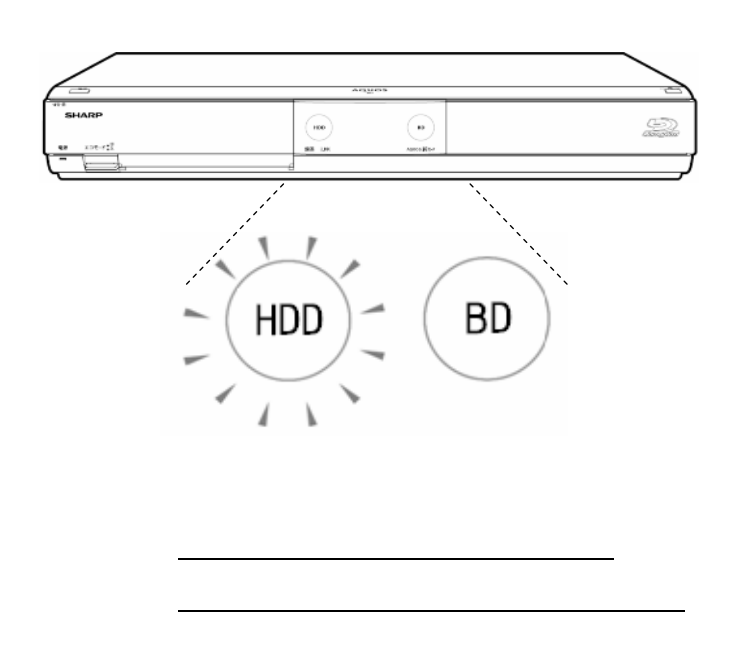